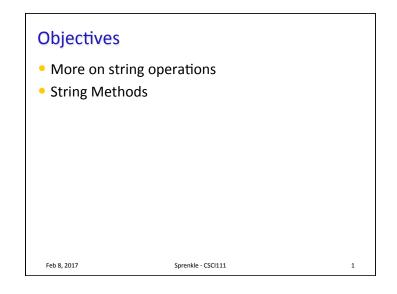

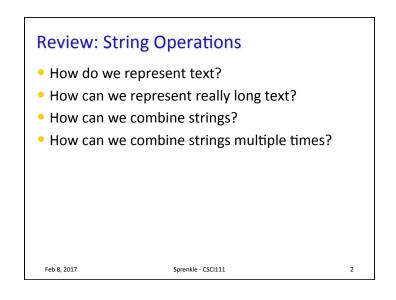

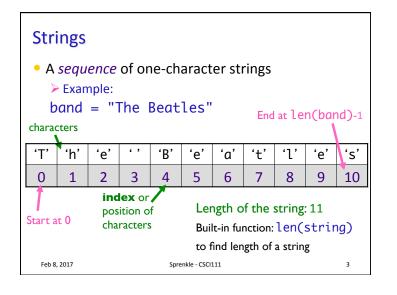

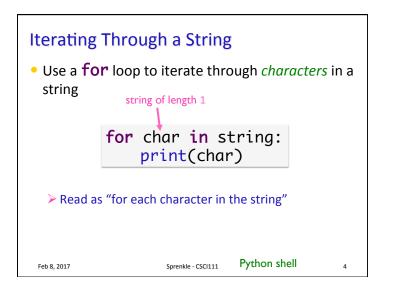

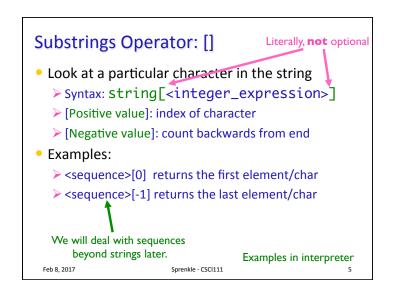

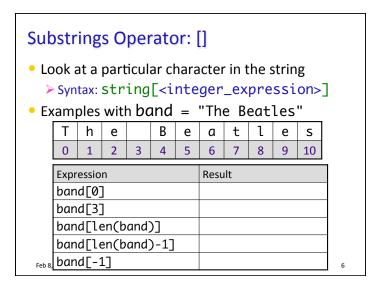

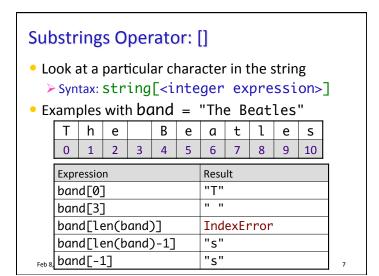

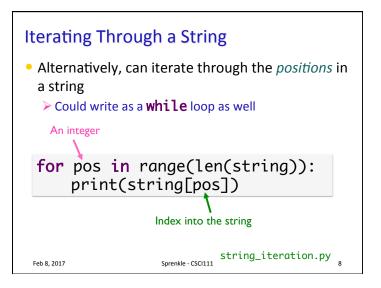

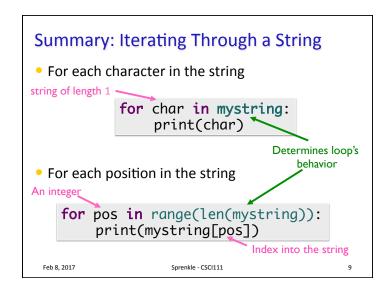

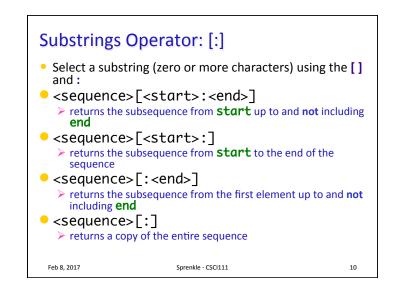

| Substrings Operator: [:]                                                                                                    |               |   |   |   |   |        |   |   |   |   |   |    |  |  |
|----------------------------------------------------------------------------------------------------|---------------|---|---|---|---|--------|---|---|---|---|---|----|--|--|
| <ul> <li>Select a substring (one or more characters) using the [] and :</li> <li>Examples: filename = "program.py"</li> </ul> |               |   |   |   |   |        |   |   |   |   |   |    |  |  |
|                                                                                                    |               | р | r | 0 | g | r      | а | m | • | р | у |    |  |  |
|                                                                                                    |               | 0 | 1 | 2 | 3 | 4      | 5 | 6 | 7 | 8 | 9 |    |  |  |
|                                                                                                    | Expression    |   |   |   |   | Result |   |   |   |   |   |    |  |  |
|                                                                                                    | filename[0:]  |   |   |   |   |        |   |   |   |   |   |    |  |  |
|                                                                                                    | filename[0:2] |   |   |   |   |        |   |   |   |   |   |    |  |  |
|                                                                                                    | filename[:3]  |   |   |   |   |        |   |   |   |   |   |    |  |  |
|                                                                                                    | filename[8:]  |   |   |   |   |        |   |   |   |   |   |    |  |  |
| Feb 8, 20 filename[-2:]                                                                                                    |               |   |   |   |   |        |   |   |   |   |   | 11 |  |  |

## Substrings Operator: [:] • Select a substring (one or more characters) using the [] and : • Examples: filename = "program.py" ogr p y a m . р r 0 1 2 3 4 5 6 7 8 9 Expression Result filename[0:] "program.py" filename[0:2] "pr" filename[:3] "pro" filename[8:] "py" Feb 8, 20 filename[-2:] "py" 12

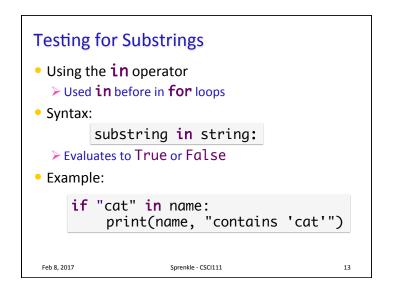

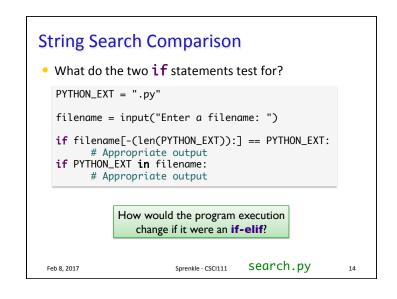

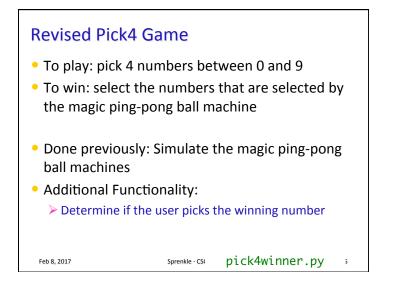